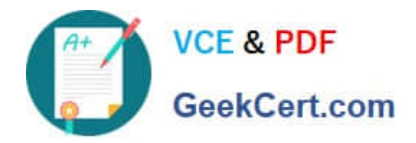

# **C\_TFIN22\_66Q&As**

SAP Certified Application Associate - Management Accounting (CO) with SAP ERP 6.0 EHP6

## **Pass SAP C\_TFIN22\_66 Exam with 100% Guarantee**

Free Download Real Questions & Answers **PDF** and **VCE** file from:

**https://www.geekcert.com/c\_tfin22\_66.html**

### 100% Passing Guarantee 100% Money Back Assurance

Following Questions and Answers are all new published by SAP Official Exam Center

**Colonization** Download After Purchase

- **@ 100% Money Back Guarantee**
- **63 365 Days Free Update**
- 800,000+ Satisfied Customers

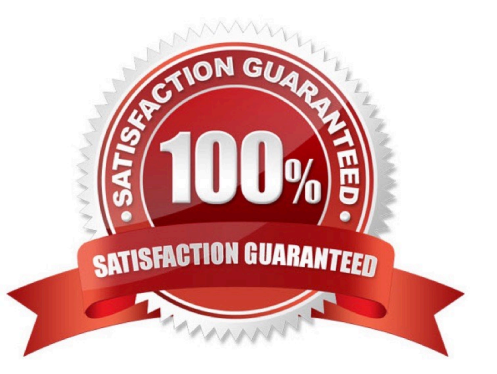

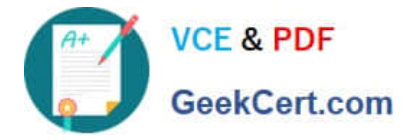

#### **QUESTION 1**

Which of the following mapping types are supported in SAP NetWeaver PI?(Choose three)

A. Java

- B. Message Mapping
- C. XSLT
- D. .NET

Correct Answer: ABC

#### **QUESTION 2**

Which applications are integrated with variant configuration in SAP ERP?(Choose three)

- A. ERP Quality Management (QM)
- B. ERP Finance (Fl)
- C. Internet Pricing and Configurator (IPC)
- D. ERP Pricing (SD)
- E. ERP Costing (CO)
- Correct Answer: CDE

#### **QUESTION 3**

What are the names of the process hierarchy levels in SAP Solution Manager?

- A. Business Processes, Business Process Step, Activities
- B. Business Process Maps, Business Scenarios, Business Processes
- C. Business scenarios, Business Processes, Activity Steps
- D. Business Scenarios, Business Processes, Business Process Steps

Correct Answer: D

#### **QUESTION 4**

Where do you have to assign the costing sheet to enable overhead surcharging for material costing?

A. Costing version

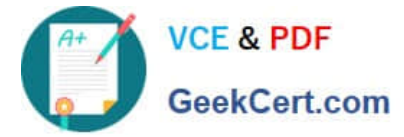

- B. Material master
- C. Material cost estimate
- D. Costing variant
- Correct Answer: D

#### **QUESTION 5**

A customer wants to perform results analysis on sales orders and needs two different methods for different accounting principles (for example, US-GAAP, IFRS). How can the customer achieve this?

- A. Use two requirement classes in the sales order item.
- B. Use two results analysis keys in the sales order item.
- C. Use two results analysis versions in the IMG
- D. Use two separate sales order items.

Correct Answer: C

[C\\_TFIN22\\_66 PDF Dumps](https://www.geekcert.com/c_tfin22_66.html) [C\\_TFIN22\\_66 VCE Dumps](https://www.geekcert.com/c_tfin22_66.html) [C\\_TFIN22\\_66 Practice Test](https://www.geekcert.com/c_tfin22_66.html)